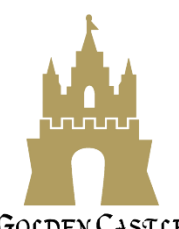

# 格德堡 电子白板课件常见问题

#### **GOLDEN CASTLE**

### 问: 如何取得我所使用教材的电子白板课件?

答: 请询问您的教材提供商。

#### 问: 电子白板课件可以单独购买吗?

答:如您需单独购买,详情请询问您的教材提供商或致电格德堡:**021-67086899**。

#### 问: 如何取得电子白板课件的账号密码?

答: 请询问您的教材提供商。

#### 问: 电子白板课件有什么内容?

答: 配合您所使用的教材,有相应的页面点读、歌曲播放、该教材的影音动画等 影音资源,另有方便老师教学的课堂小道具(如:电子教具、计分板、选号器、 四格线白板、绘图工具)以及各种好玩的英语游戏。此外,还能连结电脑内的素材, 自制适合课堂的课件,课前备课存档,上课时开启使用…。如此多样且丰富的功 能,协助老师轻松备课,丰富课堂教学!

#### 问: 为什么已经输入账号密码, 还是无法登录?

答: 请先确认您的电脑是否已连接网络、账号密码是否正确、账号密码是否过期 (如过期,请询问您的教材提供商。)如排除上述问题还是无法登录,建议请换一 台电脑或一体机再次尝试登录。

问: 将 U 盘的电子白板课件拷贝到电脑(或一体机)里,电子白板课件就无法使

### 用,请问是为什么?

答: 此 U 盘已经设置了**防止盗版拷贝功能**, 版权所有, 侵权必究。使用者在使 用格德堡电子白板课件时, 需插入 U 盘使用, 并在使用过程中保持插入状态, 才能确保 U 盘正常使用。

问: 为什么电子白板课件里的视频无法播放?

答: 请老师先确认您的电脑是否能播放常见的视频格式类型,如: MP4、MPG、 WMV,若不能播放,请先在电脑里做好设置,将播放视频的默认程序调整,如下图 所示:

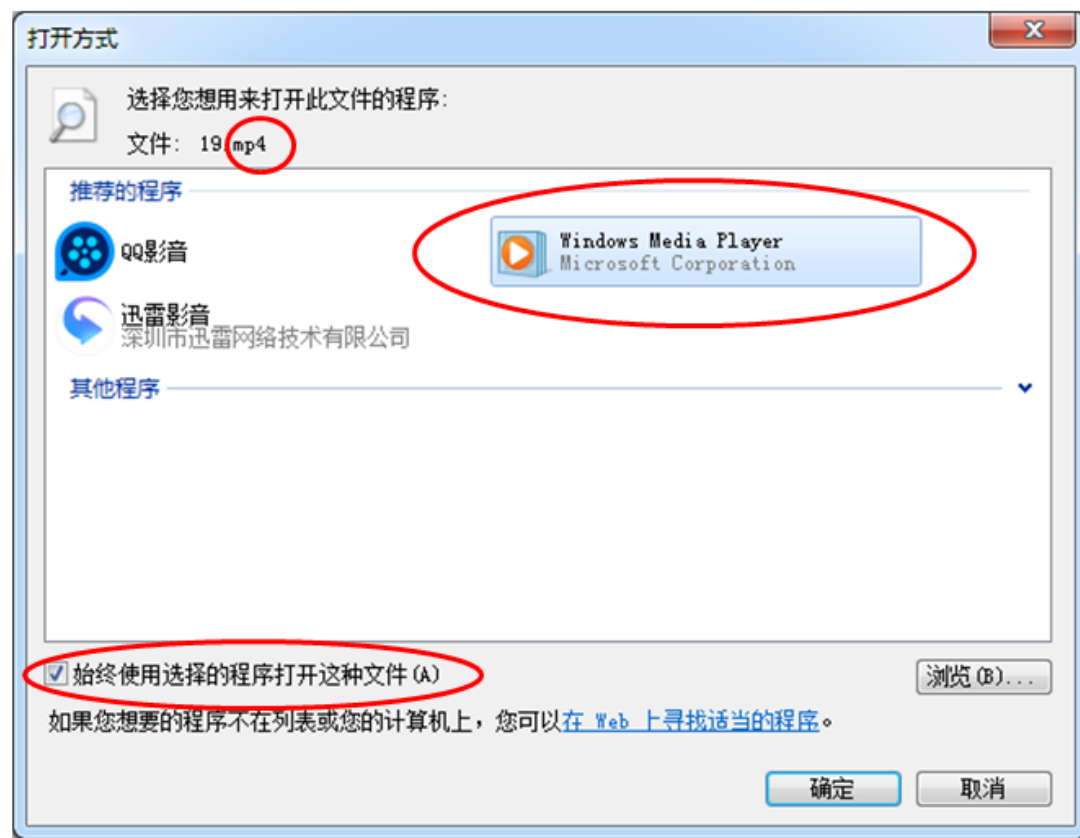

备注:

(1) New Wonderland (奇妙英语乐园)的教材用户,请先确认您的电脑能否播放 MP4 格式。

- (2) Hand in Hand (快乐手牵手)的教材用户,请先确认您的电脑能否播放 MPG 与 WMV 格式。
- (3) Ready Set Go (快乐起跑线)的教材用户,请先确认您的电脑能否播放 WMV 格式。 如排除上述问题还是无法播放,建议请换一台电脑或一体机再次尝试。

## 问: 为什么电子白板课件里的游戏突然白屏了?

答: 使用电子白板课件时,请一次只打开一个级数的教材,如果同时打开两个(或 以上)级数的教材,将有可能因使用过程中操作不当,游戏(外连程式)发生白屏 的情况。如遇此情况,请关掉课件,重新再开启一个级数的教材即可。

若还有其他疑问,请来电 **021-67086899**。将有专人为您解疑。